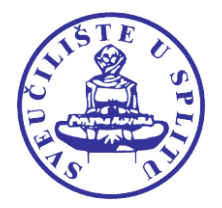

## **CENTAR ZA UNAPRJEĐENJE KVAL ITETE**

## **PROVOĐENJE ANKETE ZA STUDENTSKO VREDNOVANJE CJELOKUPNE RAZINE STUDIJA**

## **Upute studentima**

Poštovane kolegice i kolege,

Sveučilište u Splitu u sklopu svojih aktivnosti vezanih za osiguravanje kvalitete provodi i Anketu za studentsko vrednovanje cjelokupne razine studija.

## *Stoga Vas molimo da izdvojite 10-15 minuta vašeg vremena i pristupite ispunjavanju ankete.*

Cilj postupka je utvrditi zadovoljstvo i stavove studenata o cjelokupnom studiju (općim uvjetima studiranja, administrativnim i stručnim službama, sadržaju i organizaciji studijskog programa, provedbi nastave i postupcima procjene znanja, odnosu nastavnika prema studentu, institucionalnoj potpori studiranju, odnosima između studenata, te ostalim aspektima studiranja) kako bi se ukazalo na mogućnosti poboljšanja kvalitete cjelokupnog studija.

Anketa se provodi elektroničkim putem u obliku upitnika kojega je potrebno ispuniti, nakon obrane završnog/diplomskog rada. Djelatnici vaših referada, prilikom preuzimanja potvrde o završetku studija, dodijelit će vam i šifru s kojom pristupate ispunjavanju ankete. Na papiriću s šifrom nalazi se i web adresa na kojoj pristupate ispunjavanju ankete kao i QR kod za lakši pristup putem mobitela.

Anketu možete ispuniti putem web-a ili mobitela, od kuće ili bilo koje druge lokacije. Anketa je dobrovoljna.

*Postupak se provodi na način da studenti pristupaju bazi podataka u Evasys-u, putem web preglednika Internet Explorera ili Mozilla Firefoxa ili putem mobilnog uređaja na sljedećem linku: http://evasys.unist.hr/evasys/online/. Potrebno je upisati zaporku koju ste prethodno dobili od anketara (službenika referade) i početi ispunjavati anketu. Na kraju ispunjene ankete potrebno je kliknuti Submit, nakon čega U redu.* 

Ako neku procjenu ne možete dati ili niste sigurni koji bi od ponuđenih odgovora odabrali, odaberite ponuđenu opciju "ne mogu procijeniti".

Zahvaljujemo Vam na suradnji!

Ured za kvalitetu Sveučilišta u Splitu